## You, Me and Python Env

Getting a handle on the advanced features of Python

### **Overview**

- What is This Lecture?
- Python Virtual Environments?
- What can Python do for me?
- Googling 101

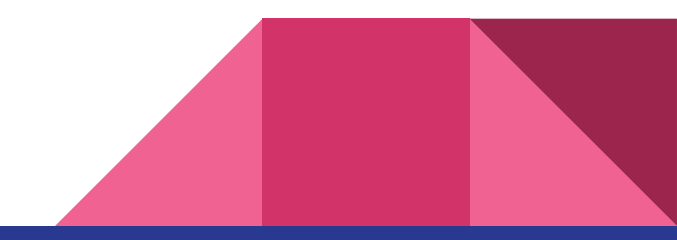

## What is this Lecture?

- Python 2 : Electric Boogaloo
	- Python Virtual Environments
	- Some Pythonic Style Conventions
- Google-Fu
	- A few Google commands that are helpful from place to place
	- A few things to keep in mind when trying to find information

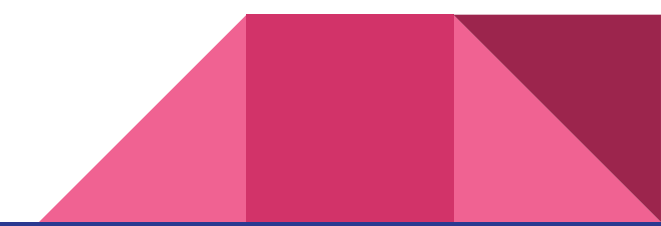

## Python Virtual Environments

- Using Python as your default language can be difficult
- Installing outside packages can require certain versions of other packages
- Getting two python installations to use the same software can be hard!
- Enter Python venv

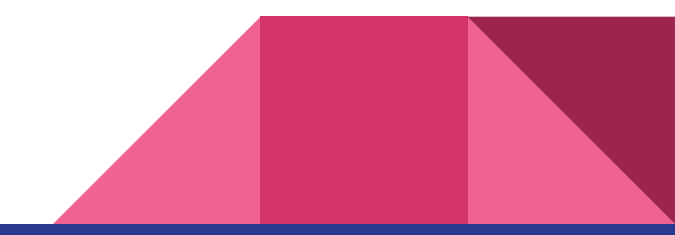

## Python venv

- Python's native tool to install virtual environments
- Allows you to have a "separate" Python installation
	- Each has different packages
	- Each is separate from each other
	- Allows for easy sharing through "requirements.txt" documents

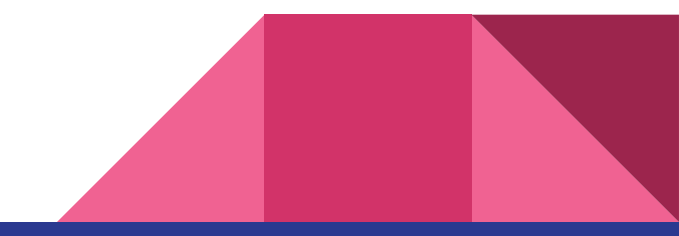

## Creating your own virtual environment

- python -m venv env
	- Creates a virtual environment without any packages at ./env
	- Contains a copy of the Python interpreter and standard library
	- Contains no external packages, like matplotlib and pandas
- source env/bin/activate
	- Activates the current Python venv
	- Switches the python command to the Python interpreter in the virtual environment
- deactivate
	- Deactivates the current Python venv
	- Switches it back to the system installation

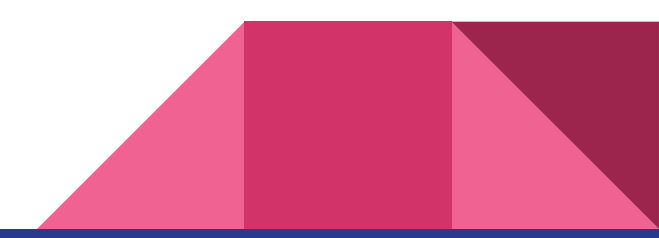

## Common Pitfalls with Virtual Environments

- Upgrade pip, setuptools, and wheel before installing more
	- pip install --upgrade pip setuptools wheel
- Don't commit ./env to your Git repository
	- Commits the Python interpreter and associated binaries to the repo
	- Binaries not universal to all OS
- Don't use Anaconda's python to create a virtual environment
	- Sets the PYTHONPATH environment variable
	- Messes with standard installation of virtual environments
	- Instead, use /usr/local/bin/python3 -m venv env

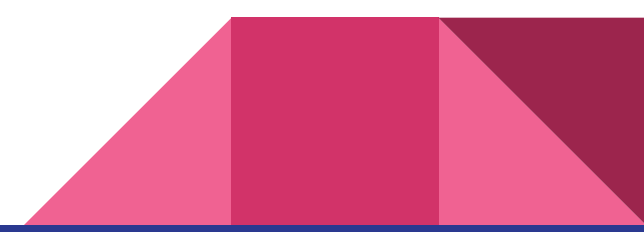

## Sharing Python Virtual Environments

- Instead of sharing the /env folder, share requirements.txt
	- List of all of our Python packages we installed in our local environment
	- Much, much, much smaller than the full /env folder
	- Generate it via pip freeze > requirements.txt with your current environment activated
- Installing a python virtual environment using requirements.txt
	- pip install -r requirements.txt from within a fresh virtual environment

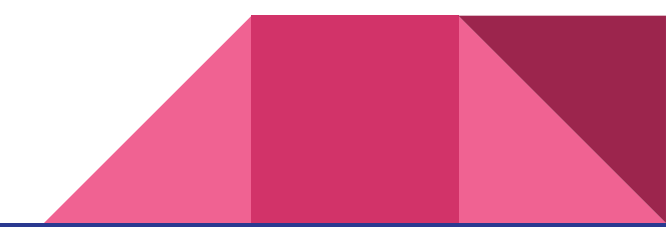

Pythonic Code

## What is "Pythonic Code"?

- Clean, readable code that looks like someone who knows Python wrote it.
	- Generally uses Python's advanced features
	- Tends to be more readable
	- Tends to be more reliable
- Tends to be obvious to users of Python
	- But not so obvious to users of other programming languages
- Leads to code that you can be more proud of
	- Simpler code tends to be easier to read, no matter how bad the logic might be

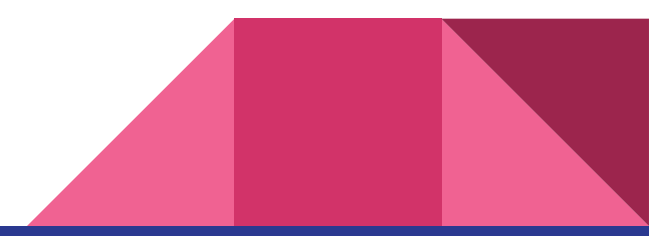

## Why Should You Care?

- Many of you learned C++ as your first language
	- Great language for many things
	- Not the be all end all of language design
	- How you code in C++ will impact how you code in other languages
- What feels more natural?

my list =  $[1,2,3,4,5,6]$ for element in my list:  $print(my list)$ 

```
my_list = [1,2,3,4,5,6]for i in range(0,6):
  print(my list[i])
```
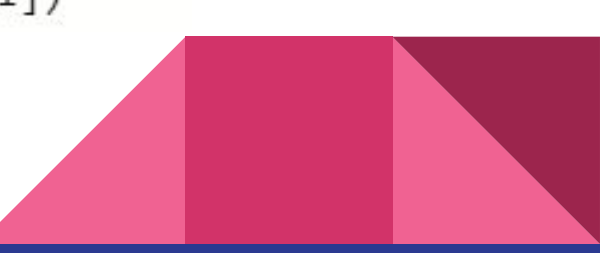

## Why Should You Care?

- What language you use a lot will impact how you view problems and how you solve them.
- Lots of people fall into the trap that "all languages are roughly the same"
	- If I spoke Fluent Spanish, I could get by in Italy
	- Does that mean I speak Italian?
	- JS had to implement a "class" keyword to get classes to behave as users expect
- Learning a language in depth requires not just knowing the basics
	- Learn the style and the recommended ways to do things
	- Generally leads to more readable and more efficient code
	- See: R with vectorization.

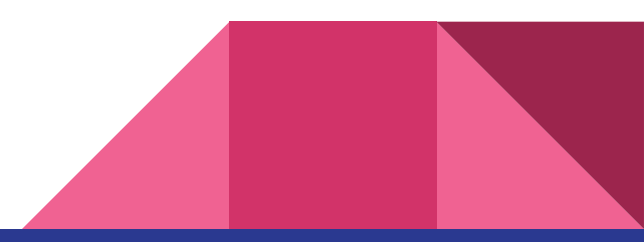

## Why Am I Teaching This?

- There are lots of Python Tutorials out there
	- I've tried courses from Codecademy, Coursera, FreeCodeCamp, DataCamp
	- I've taken courses that each teach Python differently here at U of M
		- 485, 388, 445, 442, etc.
- Most simply teach the basics
	- Very few will talk about the Walrus Operator
	- Even fewer will explain why
- I'll give you some of the intermediate tips, and give some resources for more.

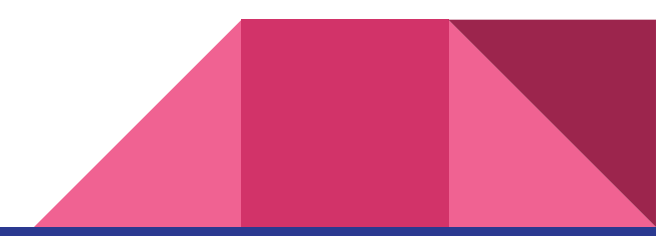

# Pythonic Code - List Comprehensions

## Python and "Pythonic" Code

- Believe it or not, but Python has a lot to make code easier to write
- Full of features that aren't taught in most classes, but are useful
	- List comprehensions, but in more depth
	- Tuple Unpacking
	- Advanced Dictionaries
	- Decorators
	- Like the last Python lecture this is only a taste of what's available
	- (Refer to either the Python docs or "Fluent Python" for more!)

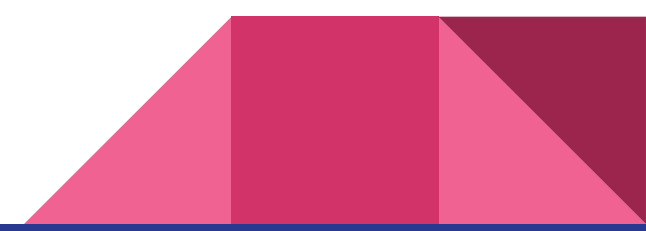

## List Comprehensions

- Being lazy is great!
- Common to loop through a list to change data points, one by one
- List Comprehensions allow us to do this, lazily!
- General Syntax
	- [<operations on item> for item in <list-like object>]
	- Use only if you intend on generating a List
		- Use map if you only care about side-effects, like printing to stdout
		- Use filter if you want to remove values based on some condition

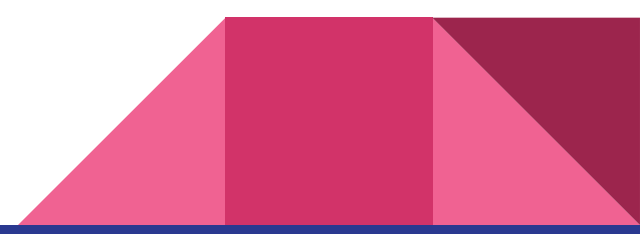

## List Comprehensions - Example 1

```
# Let's say we want to get the squares of the first 10 numbers into a list
# We can do it using the following for loop:
input list = list(range(10)) # Generate a list from 0 to 9
output list = []
for i in input list:
    output list.append(i**2)
```
# Instead, we can do the following: output list =  $[i**2$  for i in list(range(10))]

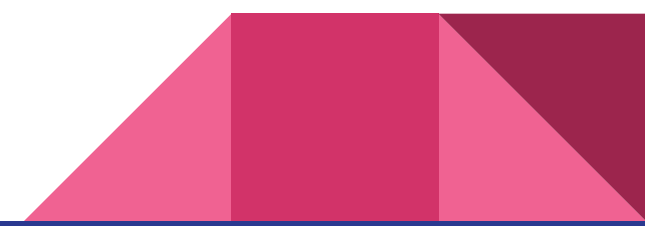

#### List Comprehensions - Example 2

```
# Let's say we want to generate a list of 5 lists, each of length 6, with values -1
# We can do it using the following nested for loop:
output list = \lceil]
for i in range(5):
    inner list = \lceil \rceilfor j in range(6):
        inner_list.append(-1)
    output list.append(inner list)
```
# Instead, we can do the following: output list =  $\lceil \lceil -1 \rceil$  for j in range(6)] for i in range(5)]

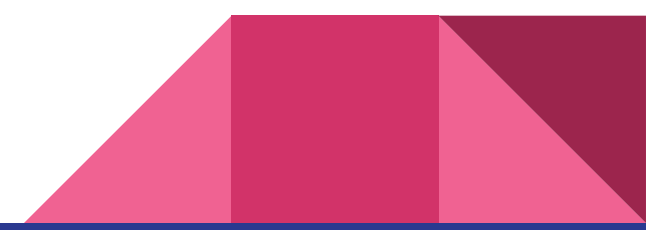

### List Comprehensions - Example 3

```
# We can even use if statements in list comprehensions!
# If we want to get only the squares of the odd numbers
# from 1 to 100, we can do it using the following nested for loop:
output list = []
for i in range(100):
    if i\frac{1}{2} = 1:
       output list.append(i**2)
# Instead, we can do the following:
output list = [i**2 for i in range(100) if i\%2 == 1
```
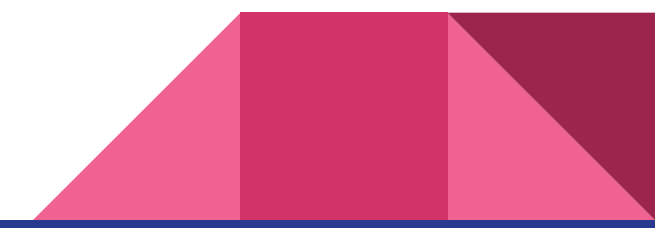

Pythonic Code - Tuple Unpacking

- More of a Python hack, but leads to way cleaner code
- Recall that tuples are a "data structure of ordered fields"
	- $\circ$  a\_tuple =  $(1,2,3)$
	- Seemed relatively useless
		- Can't edit them
		- Can't extend them
	- While they have their normal uses, seemed relatively esoteric
- However, the truth is a LOT of pythonic code relies on tuples!

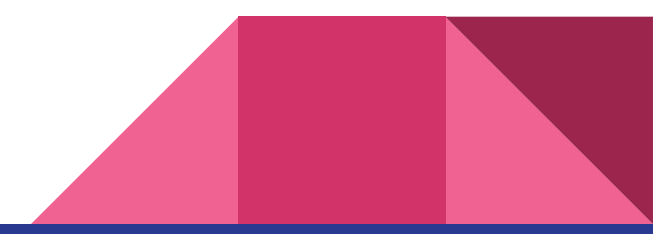

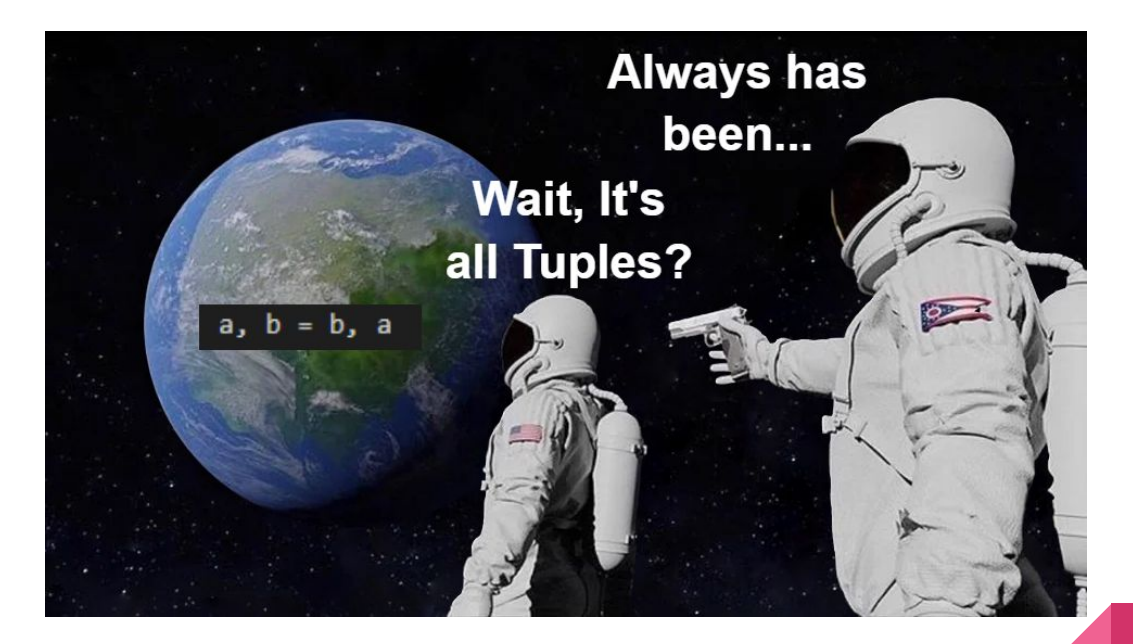

- Python generates tuples whenever it sees something like the following:
	- $\circ$  a,b = b,a
		- Unique construct to Python.
		- Python's does a swap of the two variables
	- How?
		- Python evaluates the RHS first
			- Creates a tuple (b,a)
		- Python then assigns each value in the tuple to the LHS
			- a gets assigned the past value of **b**
			- b gets assigned the past value of a

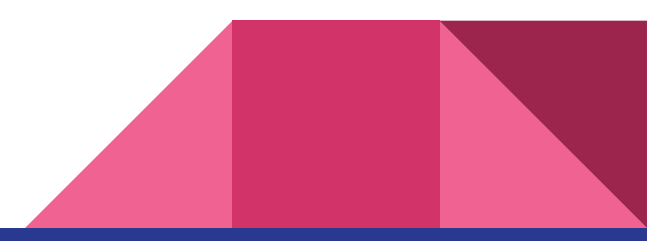

- Not unique to swaps, either!
	- Does anyone got any ideas what this does?
		- $a, b = 1,1$
		- $a, b = b, a+b$
		- $a = 1, 1, 2, 3, 5, 8, \ldots$
- Leads to code that's easier to read and work on
	- Less temp variables
	- Less noise on what's happening in between

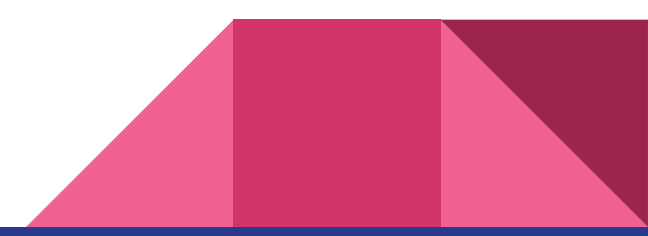

- Even useful for your functions!
- Let's say you want to take any number of arguments

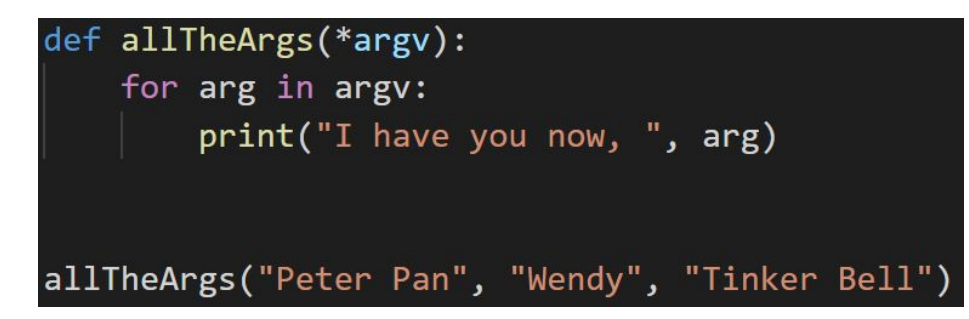

● Here, \* is a term known as the "splat" operator

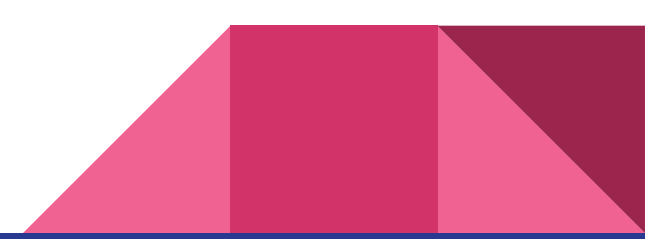

## The "Splat" Operator

- Term coined from Ruby
- Serves to "unpack argument lists and tuples"
- Example usage:

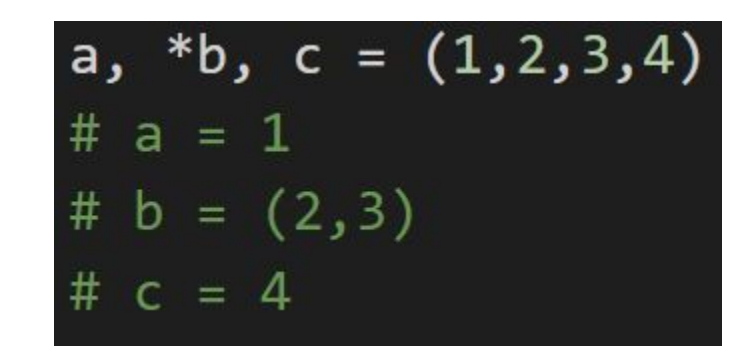

## Pythonic Code - Advanced Dictionaries

### Advanced Dictionaries

- Deep inside the standard library, there is a package called collections
	- Contains tools that some might seem … useful
	- Tend to make certain tasks easier
		- Counting objects
		- Assigning values to objects
		- Maintaining queues with keys
	- Also lead to faster interview code, if you need to write code for a screener!

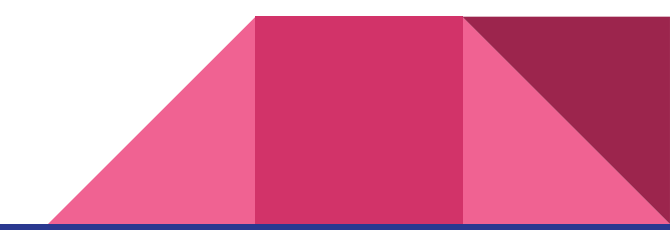

## Advanced Dictionaries - Counter

- Do you want to simply count the number of objects that you process?
- Introducing collections.Counter
	- $\circ$  Create via c = Counter( iterable )
		- Iterable is any python type you can loop over
			- **Lists**
			- **Dicts**
			- Etc.
		- C[key] returns the number of occurrences of key in iterable
	- Can do much more than simply count!

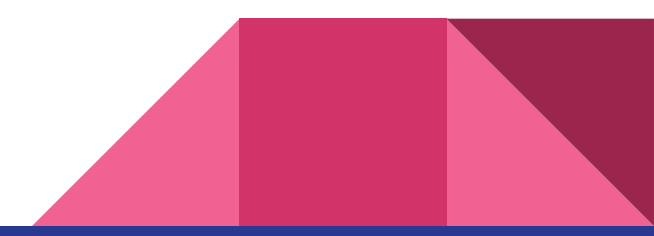

## Advanced Dictionaries - Counter

- c.elements()
	- Returns the elements of iterable, returned in the order first encountered
	- Repeats as many times as value occurs
- c.most\_common([n])
	- Returns a list of the n most common elements in iterable
- c.update( next\_iterable )
	- Processes elements in next\_iterable one by one
	- Adds them to the counter
- You can even add and subtract Counters!

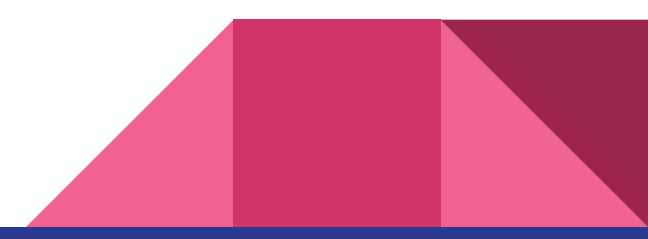

## Advanced Dictionaries - DefaultDict

- Do you want your dictionary to have default values for missing entries?
- **Enter: collections.defaultdict** 
	- Acts like any normal dictionary in all but missing data cases
	- Creates an entry for the missing key, and assigns it a value you decide
- Example:

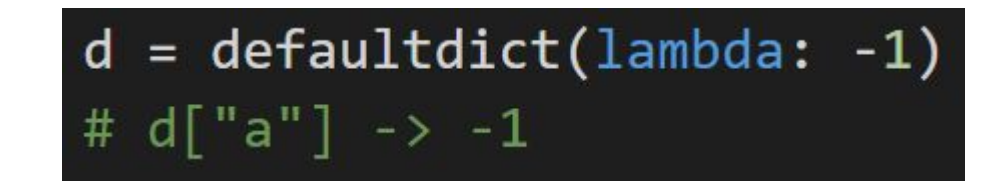

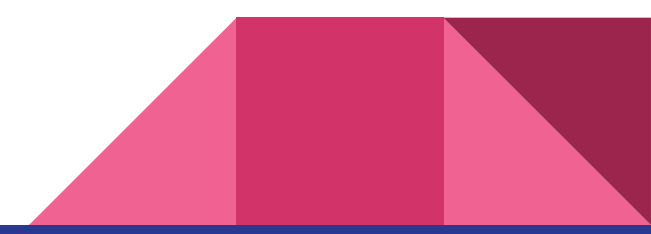

## Advanced Dictionaries - ?????

- The rest of collections is cool, but more application specific ○ RTM!
- See something you want in a Python dict, but it's not there?
	- Create it!
	- Python dicts are just fancy Python classes that implement the following methods
		- Look into "dunder methods", for more information!
		- E.g. \_\_setitem\_\_, \_\_getitem\_\_
		- $\blacksquare$  If it walks like a dict, talks like a dict, then by golly it's a dict!

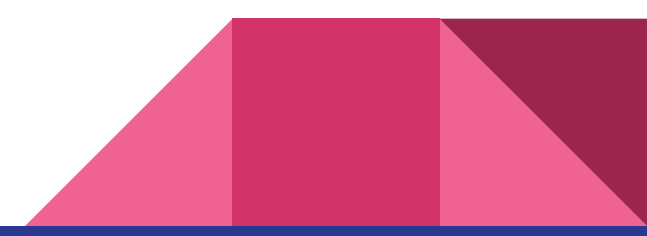

## Resources for Further Python Reading

- Fluent Python
	- The Definitive Guide to Advanced Python
	- Covers a lot of the class-based stuff that didn't make it into this presentation
- O'Reilly and Manning's Publications on Python
	- Look for what interests you first and foremost
	- O'Reilly gives free access to UMich students through lib.umich.edu
- Hitchhiker's Guide to Python
	- <https://docs.python-guide.org/>
	- Good reference for what is Pythonic and what is not
	- Also goes in more detail on virtual environments

Google-Fu!

## Bonus Round - Google Tips and Tricks!

- Generally useful to learn when you're trying to find information
- Googling is the most important tool you have as a CS major
	- Don't forget that you can get better at it
	- Don't forget that there are good ways to do it and bad ways to do it
- Some tricks are either poorly documented or don't work as well as they used to

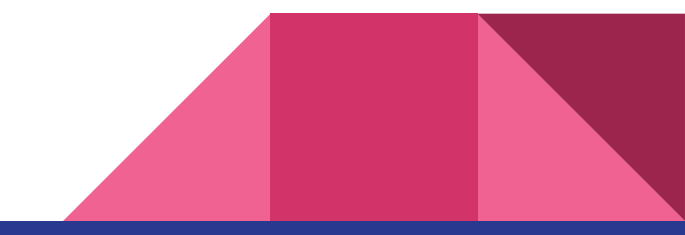

## Important Keywords

- Searching within a site? Use the site: keyword!
	- Search within SO using site:stackoverflow.com
	- Search within the PyTorch docs using site:pytorch.org/docs/stable
- Searching for a particular filetype? Use the filetype: keyword
	- Look for PDFs with filetype:PDF
	- Especially good when looking for certain information...
- Searching for an exact error message?
	- Remember to put it in quotes " "
	- Helps you find the SO post you're looking for

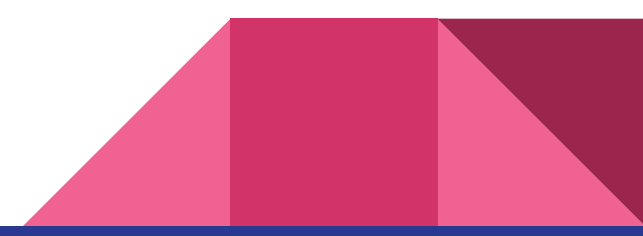

### Important Operators

- Use to screen out words that you do not want
	- If you're googling for a Python error and see a lot of C++, add -"C++"
	- Also helpful when you end up looking for interdisciplinary information
- Use related: to find websites similar to certain websites
	- Good for finding similar resources, or when you have an idea of what you're looking for
	- Related:google.com lists a bunch of other search engines
- Use cache: to get Google's version of websites
	- Helpful when the website is down or impossible to access
	- Alternative to archive.org that sometimes includes stuff archive.org doesn't have

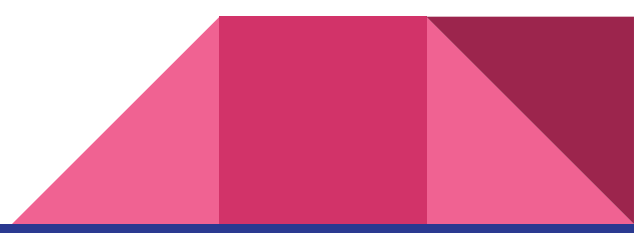

## The Most Important Google Tool

#### You

- Understanding the problem leads to solving the problem
- Spend 90% of your time on thinking about the problem before spending time solving it
- Better Google Searches come from critically thinking about what you're looking for
- Trust, but Verify Information
	- Many, many cases where a poor google search results in bad information
	- Make simple cases where something should work before using it in production
	- Forcing yourself to understand WHY the error happens helps ensure you remember the solution itself
		- "Moonwalking with Einstein" <- Terrific Book on Memory and What Sticks

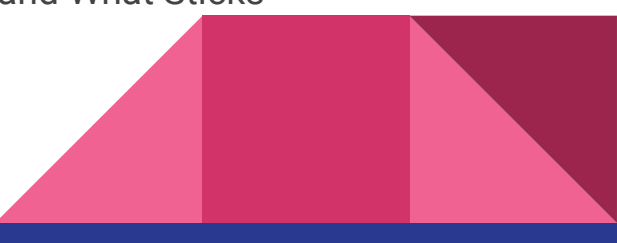

## That's All! Good Luck on Finals!